## **Photoshop Filter Gallery Effects Download [WORK]**

Cracking Adobe Photoshop is not as straightforward as installing it. It requires a few steps to bypass the security measures that are in place. First, you must obtain a cracked version of the software from a trusted source. Once you have downloaded the cracked version, you must disable all security measures, such as antivirus and firewall protection. After this, you must open the crack file and follow the instructions on how to patch the software. Once the patching process is complete, the software is cracked and ready to use.

#### [CLICK HERE](http://rocketcarrental.com/QWRvYmUgUGhvdG9zaG9wIDIwMjIgKCkQWR/bankxp.canfinditanywhere?discovers=/giorno/ZG93bmxvYWR8MVRYTjNWelkzeDhNVFkzTWpVNU1qVTNOSHg4TWpVNU1IeDhLRTBwSUZkdmNtUndjbVZ6Y3lCYldFMU1VbEJESUZZeUlGQkVSbDA/gravels/winpatrol/unashamedly)

Adobe Photoshop is still unbeaten editing software. Photoshop is one of the best creations of Adobe Company. Though I have just started using it. Photoshop is the favorite image editing software for every professional designer. Ease of use is to be noted. Easy to use even for new bee (newbee). Many features make our working easier. One of the most wonderful things about living in the 21st Century is always-on connectivity. Most of us have access to a mobile or tablet device that can keep us connected to the web 24-7. Combined with the cloud, it's truly amazing what information is at our fingertips, and how much more we can accomplish by simply being logged into the internet. With the advent of the smartphone, many manufacturers were quick to add internet connectivity. And now, one of the more popular platforms for mobile productivity is the iPad. Want to quickly and easily create impressive essays, e-books, photo books, or even magazines? Mac OS X comes with Pages, Numbers, and Keynote pre-installed. For the more technically inclined, OS X comes with iWork, Preview, and iDVD pre-installed. For all others, you can download the free apps from the App Store. Since the introduction of the Apple Pencil, the iPad has become a unique platform for note taking. With iCloud, you can safely sync your notes in iOS or in Mac OS X computers. And if you're using Mac OS X , you can automatically copy your notes from iCloud into Microsoft Word. With the Apple Pencil, the iWork for iCloud apps allow you to "draw" directly onto documents and e-books on your iPad.

## **Download free Adobe Photoshop 2022 ()License Code & Keygen {{ New! }} 2023**

While in some cases this tool may not seem exactly useful, there are some amazing opportunities by using the clone stamp tool. First, you can use the tool to create an image with a different foreground and background. Secondly, you can use the tool to apply this change across an entire layer as shown here. This is especially preferred to use if editing is more of your focus. The Acrobat tool will allow you to create your own Adobe PDF files. This is a wonderful feature if you would like to duplicate a page or use different versions of the same document. You can also use the tool to convert text as well as import images to create a spread at a later date. In some ways this tool can be even easier to use than the previous two options. The image bin lets you organize all of your images and automatically saves your names. With this auto save option, you can quickly change your file names and organize them at a later date. Remember, if you are looking to edit images for the web and begin to browse for artwork online, then it's time to see what the web has to offer. There are a number of free to download and use apps that can be used to modify images like Photoshop. In fact, there are a whole bunch of them so be sure to look through them before deciding which one best suits your needs. Also, some of the options in Photoshop are not something that will work online on the web. Some of the settings include color resolution which can make your images some of the best that are currently available. However, this cannot be done when using an online option. Adobe has made sure when they reach the level of being online that they will not compromise their experience at the expense of improving the workflow. There are certain settings that will not allow you to get the same results online that you can with Photoshop when it comes to resolution, importing high-resolution images, or otherwise. However, the experience that is achieved by using Photoshop will far outshine anything that is offered online. e3d0a04c9c

## **Adobe Photoshop 2022 ()Patch With Serial Key {{ New! }} 2022**

The last but not least thing to look forward to in the year ahead are the more polished and stable versions of Photoshop. More specifically, the Photoshop event in London that will take place in July. 2019 will be the year of the new releases. The most important thing is to try the most recent Photoshop update ASAP. The new version may have features that could affect a specific work flow or media editing techniques. If you're working with other digital image editing tools such as Adobe Lightroom or Adobe Capture, make sure to check how they are updating. So, to sum it up, it is indeed a summer for photographers and video editors. This summer, it's definitely time to reboot. It's such a sight that it is not easy to notice everything that has happened in 2019 just by keeping an eye on a digital shooting. Also, remember that at the beginning of the year, more features such as filters are added. Arriving at the end of the year, we get more stable systems. Bottom-line, the year of 2019 will be an important year for all of us and we're definitely excited to see what will happen next. What's your take? Will you choose to use a more stable platform such as Photoshop CC or you still prefer using the classic Photoshop CC. Also, what do you think Adobe will do next for the year ahead? Share your thoughts in the comments below. We would love to hear from you. Offline access ensures that you can continue editing your photos, graphics, and video files even if you're offline. With the bundled Fireworks software that runs outside of Photoshop, graphic design or web programmers can create multi-page designs for websites, photomontage, multi-layer effects, and more, with total customization to suit individual needs.

photoshop logo design psd free download photoshop landscape psd file free download photoshop light effects psd free download psd layers for photoshop free download photoshop logo psd free download photoshop furniture library psd free download 12x36 karizma album photoshop psd backgrounds free download photoshop psd background 12x36 download photoshop 12x36 psd backgrounds free download styles photoshop pack free download

As you can see there are many tools for composing the image as well as

removing and editing the existing photo. Let me ask you to have a look at the different tools and see how this picture has been taken care of. It's too much to list all the tools because there are too many. Some of the tools are quite complex, so if you haven't worked with Photoshop before you should not be too worried. Photoshop has a tutorial that will show you the tools and their functions. The tutorial goes over Photoshop levels of difficulty and refers to finished piece of the picture later on. The image above shows you the various tools and operations to edit and retouch the picture. Let's get down to the details of the first tool. The first tool is called Clone tool. To choose this tool, first hold down the Ctrl key then select Clone tool from the flyout menu on the right of the main screen or simply press Command + C on your keyboard. The Clone tool looks similar to the selection tool. To use it, choose the photo tool you want to use as it's a polygon tool. After choosing the photo tool it becomes a Polygon tool. This tool looks a bit different than other photo tools as it looks more like a selection tool. To select the part of the photo you want to clone, you need to hold down the left mouse button, then press and drag until the area you want to move the photo is surrounded. In addition to its general photo editing tools and capabilities, Photoshop Elements provides a good balance between the powerful, expensive and wide-ranging features of Photoshop and the less powerful, but useful tools of Photoshop lets you juggle all you need to make a professional-level photo editing. Elements lets you perform dozens of common tasks, including crop, edit, and retouch images, combine existing images into collage layouts, trace over others to re-draw the outlines, apply color tinting, easily re-size images, isolate them from other tones, print the results, and more.

Adobe has released a new set of keyboard shortcuts that take full advantage of the new features available in the software. You can now quickly adjust the brightness and saturation of your photos simultaneously, for example, using the keyboard. You can also perform more advanced adjustments using the new advanced adjustment tools, such as Radial Filters, Lens Blur and "Snap > Grid". Adobe Photoshop is the world's most-used graphics and imaging application. It has been around for over twenty years, with over 175 million new installations added every year. Photoshop is used by thousands of professionals all over the world in a range of sectors including architecture, design, fashion, film, graphic and web design. Adobe Photoshop deals with layers, the interface became unstructured and confusing as it has many feature sets which need to be identified and to be able to understand and use the software. The first version of Photoshop for Macintosh was released in 1987. The first Photoshop introduced was a digital painting application for editing and creating graphics. In 1998, due to exposure to the companies, Photoshop Lightroom was established for photo management and sharing. Adobe has also brought in their family based software like Lightroom, Acrobat Pro, InDesign, and others. Photoshop has some differing philosophies and graphics, and its stacks of its application is composed of layers representing the one or pages or photographs. In a single page, painters can edit and modify them. The update on the page may have a custom color, depth, or color layer. New layers can be added and deleted with additional layers of paintings.

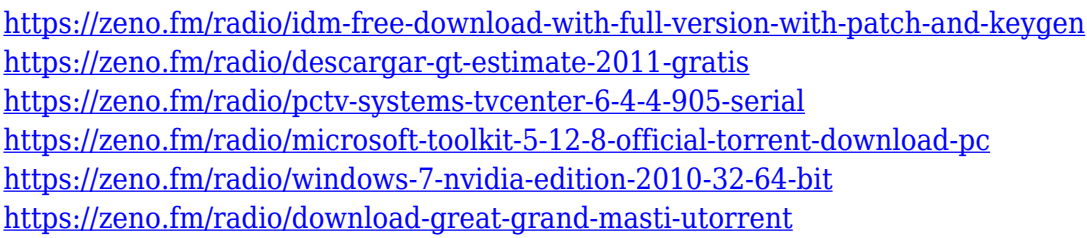

Larry and Andy have created a one-of-a-kind product that'll not only help you animate your next project, but will educate you on what you need to know when you start animating with Photoshop. Robert Shmoel writes: this tutorial will cover the basics of using Photoshop, from creating a new file to basic editing. He also writes: "After reading the tutorial, you'll be able to apply the techniques I've covered to any Photoshop document. I've really enjoyed writing the tutorial and I hope you will, too!" Robert Shmoel and Larry Bell, two of the most experienced special effects animators in the U.S., join forces to bring you this comprehensive 350-page tutorial. Larry and Andy have created a one-of-a-kind product that'll not only help you animate your next project, but will educate you on what you need to know when you start animating with Photoshop. Produced by the legendary SGI, this eye-opening tutorial teaches you the very basics of working with a Mac and Photoshop's interface. You'll also learn how to use Photoshop's most important painting tools, filters, and layers, and you'll even learn how to create your own brushes. Adobe Photoshop is a high-end, professional and a comprehensive graphic editing software. With multiple layers, importing and exporting, seamless compositing, image resizing, file display, smart guides and much more, it is one of the most capable and consumer-class graphic editing and design software available in the market.

<https://www.brakenetic.com/wp-content/uploads/Adobe-Photoshop-Cs-8-Free-Download-BEST.pdf> <http://turismoaccesiblepr.org/?p=57482>

<https://bmpads.com/2023/01/02/adobe-photoshop-8-1-free-download-for-windows-7-repack/> <https://www.chocolatesanddreams.in/wp-content/uploads/2023/01/cordavi.pdf>

[https://www.chocolatesanddreams.in/wp-content/uploads/2023/01/Download-Photoshop-EXpress-Lic](https://www.chocolatesanddreams.in/wp-content/uploads/2023/01/Download-Photoshop-EXpress-Licence-Key-For-Windows-x3264-2022.pdf) [ence-Key-For-Windows-x3264-2022.pdf](https://www.chocolatesanddreams.in/wp-content/uploads/2023/01/Download-Photoshop-EXpress-Licence-Key-For-Windows-x3264-2022.pdf)

<https://indiebonusstage.com/download-adobe-photoshop-cc-free-license-key-64-bits-2022/>

[https://ufostorekh.com/wp-content/uploads/2023/01/Download-Photoshop-Portable-Cs4-64-Bit-EXCL](https://ufostorekh.com/wp-content/uploads/2023/01/Download-Photoshop-Portable-Cs4-64-Bit-EXCLUSIVE.pdf) [USIVE.pdf](https://ufostorekh.com/wp-content/uploads/2023/01/Download-Photoshop-Portable-Cs4-64-Bit-EXCLUSIVE.pdf)

[https://haulingreviews.com/wp-content/uploads/2023/01/Photoshop-CC-2018-Version-19-With-Licenc](https://haulingreviews.com/wp-content/uploads/2023/01/Photoshop-CC-2018-Version-19-With-Licence-Key-Keygen-For-LifeTime-WIN-MAC-64-Bits-updAt.pdf) [e-Key-Keygen-For-LifeTime-WIN-MAC-64-Bits-updAt.pdf](https://haulingreviews.com/wp-content/uploads/2023/01/Photoshop-CC-2018-Version-19-With-Licence-Key-Keygen-For-LifeTime-WIN-MAC-64-Bits-updAt.pdf)

[http://capabiliaexpertshub.com/adobe-photoshop-cc-2015-version-17-download-with-license-code-wit](http://capabiliaexpertshub.com/adobe-photoshop-cc-2015-version-17-download-with-license-code-with-serial-key-2023/) [h-serial-key-2023/](http://capabiliaexpertshub.com/adobe-photoshop-cc-2015-version-17-download-with-license-code-with-serial-key-2023/)

[https://dariushestate.com/wp-content/uploads/2023/01/Download-Adobe-Photoshop-2020-version-21-](https://dariushestate.com/wp-content/uploads/2023/01/Download-Adobe-Photoshop-2020-version-21-Hacked-2023.pdf) [Hacked-2023.pdf](https://dariushestate.com/wp-content/uploads/2023/01/Download-Adobe-Photoshop-2020-version-21-Hacked-2023.pdf)

[https://www.reno-seminare.de/wp-content/uploads/2023/01/Adobe-Photoshop-2020-version-21-With-](https://www.reno-seminare.de/wp-content/uploads/2023/01/Adobe-Photoshop-2020-version-21-With-License-Key-x3264-NEw-2023.pdf)[License-Key-x3264-NEw-2023.pdf](https://www.reno-seminare.de/wp-content/uploads/2023/01/Adobe-Photoshop-2020-version-21-With-License-Key-x3264-NEw-2023.pdf)

<http://saturdaysstyle.com/?p=25635>

<https://www.anunciandoinmuebles.com/business-card-mockup-free-download-photoshop-exclusive/> <https://jgbrospaint.com/2023/01/02/photoshop-version-7-0-free-download-link/>

[https://travestisbarcelona.top/photoshop-2021-download-free-with-activation-code-with-product-key](https://travestisbarcelona.top/photoshop-2021-download-free-with-activation-code-with-product-key-new-2023/)[new-2023/](https://travestisbarcelona.top/photoshop-2021-download-free-with-activation-code-with-product-key-new-2023/)

[https://www.webcard.irish/wp-content/uploads/2023/01/Photoshop-70-Tamil-Fonts-Free-Download-B](https://www.webcard.irish/wp-content/uploads/2023/01/Photoshop-70-Tamil-Fonts-Free-Download-BEST.pdf) [EST.pdf](https://www.webcard.irish/wp-content/uploads/2023/01/Photoshop-70-Tamil-Fonts-Free-Download-BEST.pdf)

<http://rwpj.jp/wp-content/uploads/2023/01/safaman.pdf>

<https://starseamgmt.com/wp-content/uploads/2023/01/Software-Photoshop-Free-Download-LINK.pdf> [https://fitnessclub.boutique/photoshop-2020-download-free-license-key-full-lifetime-activation-code-3](https://fitnessclub.boutique/photoshop-2020-download-free-license-key-full-lifetime-activation-code-3264bit-2023/) [264bit-2023/](https://fitnessclub.boutique/photoshop-2020-download-free-license-key-full-lifetime-activation-code-3264bit-2023/)

<https://speedhappens.com/wp-content/uploads/2023/01/whytalme.pdf>

<https://townlifeproperties.com/wp-content/uploads/2023/01/lynddara.pdf>

[https://www.residenceyaounde.com/wp-content/uploads/2023/01/Custom-Shape-Tools-For-Photoshop](https://www.residenceyaounde.com/wp-content/uploads/2023/01/Custom-Shape-Tools-For-Photoshop-Free-Download-HOT.pdf) [-Free-Download-HOT.pdf](https://www.residenceyaounde.com/wp-content/uploads/2023/01/Custom-Shape-Tools-For-Photoshop-Free-Download-HOT.pdf)

<http://www.4aquan.com/wp-content/uploads/2023/01/bijagouv.pdf>

[https://ddspier.com/wp-content/uploads/2023/01/Download-free-Adobe-Photoshop-2021-Version-222-](https://ddspier.com/wp-content/uploads/2023/01/Download-free-Adobe-Photoshop-2021-Version-222-Keygen-WIN-MAC-64-Bits-2022.pdf) [Keygen-WIN-MAC-64-Bits-2022.pdf](https://ddspier.com/wp-content/uploads/2023/01/Download-free-Adobe-Photoshop-2021-Version-222-Keygen-WIN-MAC-64-Bits-2022.pdf)

http://silent-arts.com/how-do-i-download-adobe-photoshop-7-0-on-windows-10- top /

[https://mybatterywarehouse.com/free-photoshop-download-windows-10-\\_best\\_/](https://mybatterywarehouse.com/free-photoshop-download-windows-10-_best_/)

[http://socialgoodpodcast.com/wp-content/uploads/2023/01/Photoshop-Cs2-Windows-10-Kostenlos-Do](http://socialgoodpodcast.com/wp-content/uploads/2023/01/Photoshop-Cs2-Windows-10-Kostenlos-Download-LINK.pdf) [wnload-LINK.pdf](http://socialgoodpodcast.com/wp-content/uploads/2023/01/Photoshop-Cs2-Windows-10-Kostenlos-Download-LINK.pdf)

<https://xn--80aagyardii6h.xn--p1ai/wp-content/uploads/2023/01/shahear.pdf>

[https://qubah-decor.com/adobe-photoshop-2022-version-23-2-download-activator-lifetime-activation-c](https://qubah-decor.com/adobe-photoshop-2022-version-23-2-download-activator-lifetime-activation-code-update-2022/) [ode-update-2022/](https://qubah-decor.com/adobe-photoshop-2022-version-23-2-download-activator-lifetime-activation-code-update-2022/)

[https://entrelink.hk/event/photoshop-cc-2015-version-16-download-incl-product-key-latest-update-20](https://entrelink.hk/event/photoshop-cc-2015-version-16-download-incl-product-key-latest-update-2022/) [22/](https://entrelink.hk/event/photoshop-cc-2015-version-16-download-incl-product-key-latest-update-2022/)

<https://www.castingventuno.it/wp-content/uploads/2023/01/Ps-Photoshop-Download-Cs6-LINK.pdf> <https://sc-designgroup.com/wp-content/uploads/2023/01/okimar.pdf>

<https://astrofiz.ro/wp-content/uploads/2023/01/wynmarj.pdf>

<http://www.threadforthought.net/wp-content/uploads/janterr.pdf>

<https://jgbrospaint.com/2023/01/02/photoshop-cs4-download-free-torrent-x32-64-update-2023/> [https://kuninggading.com/wp-content/uploads/2023/01/Adobe-Photoshop-2021-Version-225-Full-Vers](https://kuninggading.com/wp-content/uploads/2023/01/Adobe-Photoshop-2021-Version-225-Full-Version-PCWindows-3264bit-2022.pdf) [ion-PCWindows-3264bit-2022.pdf](https://kuninggading.com/wp-content/uploads/2023/01/Adobe-Photoshop-2021-Version-225-Full-Version-PCWindows-3264bit-2022.pdf)

[https://islandcremations.com/wp-content/uploads/2023/01/Photoshop-Background-Hd-4k-Png-Downl](https://islandcremations.com/wp-content/uploads/2023/01/Photoshop-Background-Hd-4k-Png-Download-TOP.pdf) [oad-TOP.pdf](https://islandcremations.com/wp-content/uploads/2023/01/Photoshop-Background-Hd-4k-Png-Download-TOP.pdf)

<http://harver.ru/?p=21435> <https://www.caroldsilva.com/free-download-photoshop-action-hot/> <http://www.smallbiznessblues.com/ps-photoshop-download-32-bit-hot/>

Bluescreen can be one of the most frustrating aspects of editing, as it can significantly hinder the usability of the image. Thankfully Adobe's new Smart Selection tool allows you to quickly remove objects – such as a character's hand – in an image without that issue. It includes new tools to help edit your photos, such as Quick Fix – much like the pre-installed Quick Fix panel in Lightroom. You can also use the new Content Aware Fill tool to replace objects with content from a photo for images that lack a similar color. **The Black Magic Makeovers**

# **Photoshop Elements 2019**

**Get curves and advanced black magic makeovers in a breeze. Learn how to supercharge your black and white images with new color enhancing techniques, and even create standout black and white images from scratch.** The new artboards in Photoshop will provide a more varied editing experience: you can decide which artboard you want to use for editing each individual area of the image. For example, you could make a portrait on the portrait artboard, while the background is made on the foreground artboard, light reflection can be on a second artboard, and the sky is on a seperate artboard. The individual artboards can be arranged, flipped or mirrored just as you wish. The new toolkit has a handy zoom in function and allows you to edit text, customize colors, and even simulate a watercolor brush. Texture tools such as the painterly brush and paint bucket also have some neat new features.